View metadata, citation and similar papers at core. **Brought to you by CORE** 

provided by K-State Research Exchange

TECHNIQUES FOR ANALYZING REPEATED MEASURES EXPERIMENTAL DESIGNS WITH AUTOREGRESSIVE SUBPLOT ERRORS

by

DANIEL P. JOHNSON

B.S., Kansas State University, 1982 MBA, Kansas State University, 1984

A REPORT

submitted in partial fulfillment of the

requirements for the degree

MASTER OF SCIENCE

**STATISTICS** 

KANSAS STATE UNIVERSITY Manhattan, Kansas

1989

Approved by:

Nach S Hellalt

Dr. Mark S. McNulty

### DEDICATION

 $\left\{\begin{matrix} 187 & \text{I} & \text{I} & \text{dedicate this report to Dr. Mark S. McNultiply,} \end{matrix}\right\}$  $\frac{1}{2}$  to my parents Maynard and Micheline Johnson, to my brothers and sister John, Lyndon, Donald, and Kathy, and finally to Eileen Smith.

 $STH$ 

 $\mathbb{C}$  $20008$  $\beta$ 

## ACKNOWLEDGEMENT

<sup>I</sup> owe Dr. Mark S. McNulty a debt of gratitude. This report would not have been possible without his encouragement, professional advice, and guidance.

Furthermore, <sup>I</sup> would like to thank Dr. Higgins and Dr. Yang for their encouragement and support.

# TABLE OF CONTENTS

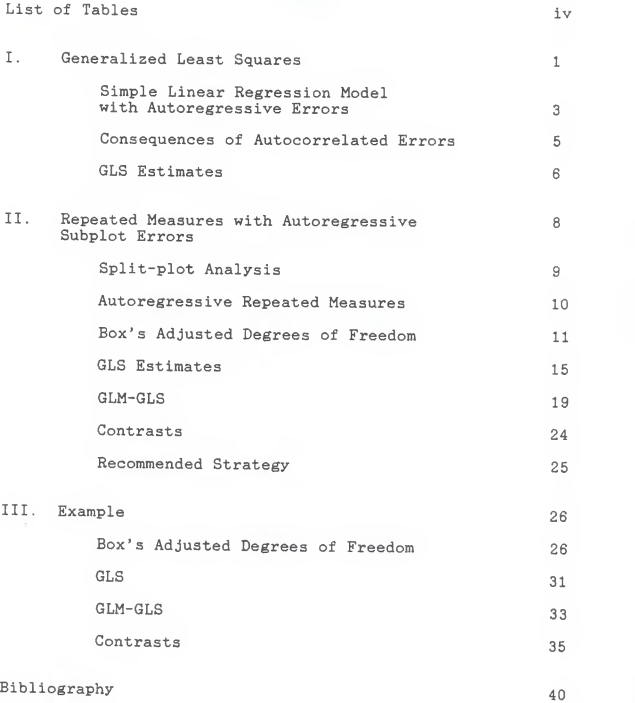

# LIST OF TABLES

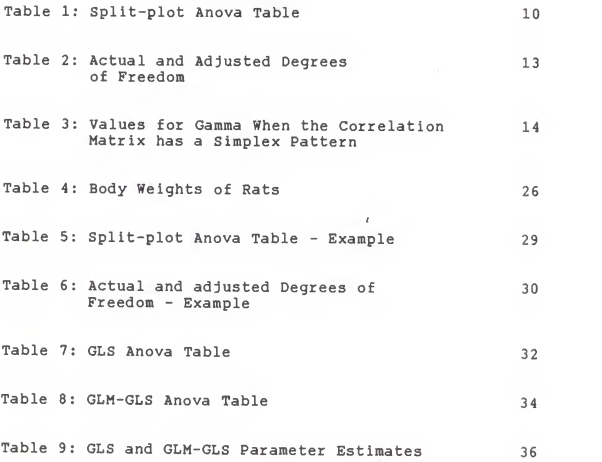

 $\ddot{\phantom{a}}$ 

I. GENERALIZED LEAST SQUARES

Consider the linear model:

 $y = X\beta + \varepsilon$ ,

where  $\epsilon$  is  $N(0,\sigma^2)$  and X is an txp matrix of rank p. The ordinary least squares (OLS) estimate of  $\beta$  for this model is:

$$
\hat{\beta} = (X'X) \quad X'y.
$$

Furthermore, an estimate of  $Cov(\beta)$  is given by:

 $Cov(\hat{\beta}) = (X'X)^{-1} S$ ,

where S = (n - p) y'(I -  $X(X'X)$  X')y.

OLS is appropriate for the linear model presented above if the covariance matrix of the error term  $(\varepsilon)$ conforms to particular patterns. The necessary conditions are discussed in <sup>a</sup> paper published by Huynh and Feldt (1970). According to Milliken and Johnson (1984), the Huynh-Feldt (H-F) condition is equivalent to specifying that the variances of the differences between pairs of errors, such as  $\varepsilon - \varepsilon$  , are equal for all  $i$ 

i and  $i'$ ,  $i \neq i'$ . If a model has more than one error term, the covariance matrices of each error vector must satisfy the H-F condition for OLS to be valid.

There are essentially <sup>3</sup> consequences associated with using OLS when the H-F condition does not hold. They are:

- 1.  $\beta$  is unbiased.  $E(\beta) = \beta$ .
- 2. Cov(3) will be biased.
- 3. Ordinary least-squares will give inefficient predictions.

Departures from the H-F condition can be remedied using generalized least squares (GLS). The GLS estimate of  $\beta$  is:

 $\hat{\beta} = (X'E X) X'E Y$ ,

which can be computed as a regression of Ay on AX, where  $-1$  •  $\Sigma$  = A A . An estimate of  $Cov(\beta)$  is given by:  $Cov(\beta) = (X'E^{-1}X)^{-1}S^{-1}$ where  $S = (n - p)$   $y'(\epsilon)$  -  $\epsilon$   $(X'(\epsilon)X)$   $(X'(\epsilon)X)$   $(X'(\epsilon)Y)$ According to Arnold (1981), the following are

properties of the GLS estimators  $\mu$  (where  $\mu = x\beta$ ) and  $s^2$  $^{\sim}$  2 1.  $(\mu, s)$  is a complete sufficient statistic. 2.  $\mu$  and S are the minimum variance unbiased estimators of  $\mu$  and  $\sigma$  . 3.  $\mu$  and  $[(n - p)/n]S$  are the maximum likelihood estimators of  $\mu$  and  $\sigma$ .

> SIMPLE LINEAR REGRESSION MODEL WITH AUTOREGRESSIVE ERRORS

To illustrate the problems that arise when serially correlated disturbances exist, let us postulate the following model:

 $Y = \beta + \beta X + \epsilon, \qquad k = 1, ..., t,$ <br>
k o 1 k k

where we assume the error term <sup>e</sup> to be first-order k autoregressive and of the for m:

<sup>e</sup> = \*e + e k k - 1 k

where  $\Phi$  represents the coefficient of correlation and

 $\overline{3}$ 

 $\mathcal{A}$  , and  $\mathcal{A}$ 

hence  $-1 < \Phi < 1$ . Furthermore, e satisfies the following assumptions for all  $k$ :

$$
E(e) = 0
$$
  
\n
$$
E(e e) = \sigma^2
$$
  
\n
$$
k k + r e
$$
  
\n
$$
= 0
$$
  
\n
$$
r = 0
$$

Given the above assumptions, the variance-covariance matrix for the serially correlated disturbances can be written as:

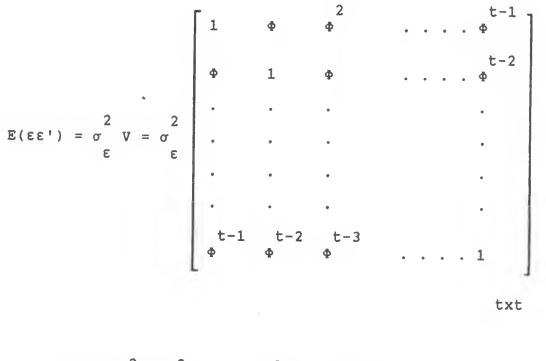

where 
$$
\sigma = \sigma / (1 - \phi)
$$
 for all t.  
\n $\epsilon$  e

# CONSEQUENCES OF AUTOCORRELATED ERRORS

In his book Econometric Methods (2nd ed.), Johnston describes three consequences of applying ordinary least squares to <sup>a</sup> model with disturbances that are autocorrelated. They are:

- 1. the estimates of  $\beta$  are unbiased,
- 2. the sampling variances of the regression coefficients are likely to be seriously underestimated, and
- 3. ordinary least-squares will give inefficient predictions.

Because of the aforementioned concerns, any <sup>t</sup> or <sup>F</sup> test performed on the parameters of the model will be incorrect because cov( $\beta$ ) is biased and because SSE/ $\sigma$  is e not distributed as <sup>a</sup> chi-square nor is it independent of  $(b - \beta)$ , (where b is the OLS estimate of  $\beta$ ).

Given that the matrix  $\Sigma$  is known, the generalized least squares estimator of  $\beta$  and its corresponding standard error can be computed so that the usual confidence interval and hypothesis test of  $\beta$  can be constructed. The minimum variance unbiased estimator of  $\beta$  in this situation is provided by generalized leastsquares (GLS).

### GLS ESTIMATES

Consider the matrix representation of the simple linear regression model:

 $y = y_0 + y_0$ 

$$
Y = AP + E
$$
  
with E(E) = 0, E(EE') =  $\sigma$  E.  
E

Given that the error term is known to be autoregressive and that  $\Phi$  is known, GLS estimates for this model can be obtained either directly or by <sup>a</sup> two stage procedure.

The direct GLS estimator of  $\beta$  is:

 $-1$   $-1$   $-1$ <br>=  $(X'E X) X'E Y$ .

The variance of this estimator is:

 $\text{VAR}(\hat{\beta}) = \frac{2}{3} (\text{X}^{\dagger} \text{Z} - \text{Y})$ 

where  $s = \delta' E \delta/(n - 2)$  and  $\delta = y - \chi \beta$ .

The two-stage procedure consists of:

- 1. transforming the elements of the <sup>Y</sup> vector and the X matrix by appropriate functions of  $\Phi$ , and
- 2. applying OLS to the transformed data.

The model is transformed by premultiplying the Y vector, X matrix and error vector by a matrix  $A$  ( $Ay = AX\beta + AE$ ) such that  $E(A \varepsilon \varepsilon' A') = \sigma^T I$ . The appropriate transforme ation matrix in the context of a simple linear regression model with <sup>t</sup> observations and an AR(1) error

structure is:

 $A = |$  $SQRT(1 - \phi) = 0$  0 ... 0 0<br>-  $\phi = 1$  0 ... 0 0 - \* 1 . . . . . .  $. - 4 1 0$  $\phi$  1 txt

Ordinary least-squares is applied to the following transformed data:

$$
A y = \begin{bmatrix} 3QRT(1 - \phi^{2})Y \\ 1 \\ 2 \\ 2 \\ 1 \\ 3 \\ 3 \\ 2 \\ 3 \\ 4 \end{bmatrix}
$$

 $AX =$  $SQRT(1 - \Phi)$   $SQRT(1$  $1 - \Phi$  $1 - \Phi$  $X - \Phi X$ 2 1  $X - \Phi X$ t t -  $1$  |

The same transformation applied to the simple linear regression can be extended to <sup>a</sup> repeated measures experimental design for which the subplot errors are serially correlated.

### II. REPEATED MEASURES WITH AUTOREGRESSIVE SUBPLOT ERRORS

<sup>A</sup> repeated measures model is similar to <sup>a</sup> splitplot model, except for the assumptions inherent to the respective models. The model is:

 $Y = \mu + \alpha + \pi + T + (\alpha T) + \epsilon$ <br>
ijk i ij k ik ijk  $i = 1, \ldots, a, j = 1, \ldots, n, k = 1, \ldots, t.$ Where  $\mu$  is the overall mean. (1),  $\alpha$  represents whole plot treatment effects.

 $\mathbf{a}$ 

- n is the error term associated with the<br>ij whole plots. whole plots.
- $(\alpha T)$  represents the whole plot treatment by<br>ik subplot treatment interaction subplot treatment interaction.
- T represents subplot treatment effects<br>j (usually time for a repeated measure (usually time for a repeated measures<br>experimental design).
- is the error term associated with the<br>ijk subplots. subplots.

The form of the covariance matrices associated with the error terms determines the appropriate analysis of a repeated measures experimental design. Two conditions will be discussed in particular:

- 1. the case for which <sup>a</sup> split-plot analysis is appropriate, and
- 2. the case where the covariance matrix of the<br>subplot errors is assumed to be autoregressive.

### SPLIT-PLOT ANALYSIS

A split-plot analysis of a repeated measures experimental design is appropriate if the covariance matrix for each error term in the model conforms to the Huynh-Feldt (H-F) condition. An Analysis of Variance table can be written as:

 $\overline{9}$ 

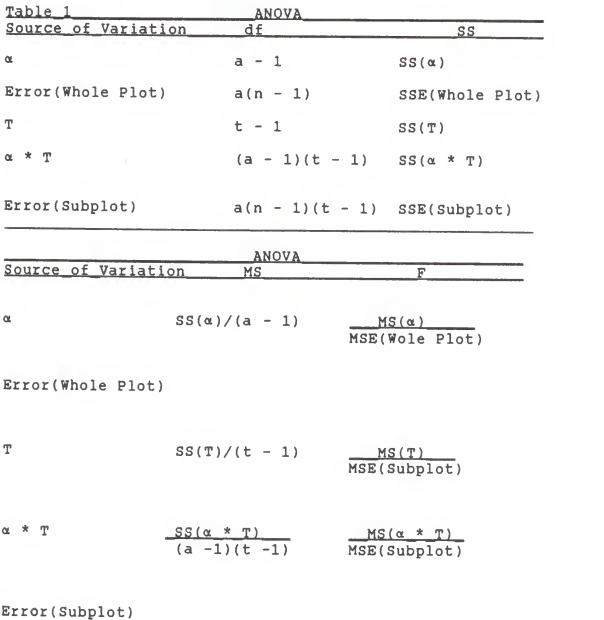

# AUTOREGRESSIVE REPEATED MEASURES

If the subplot error structure is autoregressive by nature, the test statistics computed from <sup>a</sup> split-plot analysis of the subplot treatment (T) and the whole plot treatment by subplot treatment interaction (a \* T) is

erroneous. However, the whole plot tests still remain valid even if the subplot error (e ) is not ijk independent.

Three methods are proposed to remedy the shortcomings of ordinary least squares (split-plot analysis) when the subplot error structure is autoregressive. They are:

- 1. Box's adjusted degrees of freedom associated with the subplot analysis,
- 2. generalized least squares (GLS), and
- 3. generalized linear model generalized least squares (GLM GLS)

Following the introduction of each methodology, an example will be presented to illustrate each concept.

# BOX'S ADJUSTED DEGREES OF FREEDOM

According to Box [1954], an adjustment can be made to the degrees of freedom of an experimental design with

an error structure of the form  $\sigma$   $\Sigma$ . The degrees of freedom are multiplied by <sup>a</sup> constant which is computed as follows:

$$
\gamma = \frac{2 - 7}{\frac{a b}{(t - 1)(\frac{c}{b})\frac{b}{2}}}
$$
\n
$$
\frac{a b}{(t - 1)(\frac{c}{b})\frac{c}{2}} - 2t\frac{a - 2}{b} + t\frac{c}{(t - 1)(t - 1)(\frac{c}{b})}
$$

where  $(V -) = V$  is the covariance matrix of the t  $observations$  on a subject.  $V$  is the mean of the diagonal elements of V, V is the mean of all elements of V and V is the mean of the elements in row "a" of a. of V.

Wallenstein and Fleiss [1979] have extended Box's idea to encompass situations where the subplot errors are autoregressive by nature. For such <sup>a</sup> covarlance structure, the degrees of freedom associated with the subplot treatment, the Interaction between the whole plot treatment and the subplot treatment, and the subplot error are multiplied by the constant:

```
Y = R/B, where
```
 $R = (1 + \Phi)$  {t(1 -  $\Phi$ )[t(1 -  $\Phi$ ) - (1 +  $\Phi$ )] + 2 $\Phi$ (1 -  $\Phi$ )} and,

B = (t - 1){4 $\Phi(1 - \Phi)(1 + \Phi)(\Phi(1 + \Phi)(1 - \Phi))$ + t(1 -  $\phi$ )(1 +  $\phi$ ) - t $\phi$ (1 -  $\phi$ )(1 +  $\phi$ )]  $2$  2 2 2t 4 2 t + 1<br>  $-$  t (1 -  $\phi$ ) [2 $\phi$  (1 -  $\phi$ ) + (1 +  $\phi$ ) + 4(1 +  $\phi$ )  $\phi$  ]  $+$  t  $(1 - \phi)$   $(1 + \phi)(1 + \phi)$ }

The degrees of freedom to be adjusted can be obtained from the split-plot ANOVA table above. The appropriate adjustments are presented in Table <sup>2</sup> below.

| Source_of_Variation _____ Actual_df |            | _Adjusted_df___                             |
|-------------------------------------|------------|---------------------------------------------|
| $\alpha$                            | $a - 1$    | $(a - 1)$                                   |
| Error(Whole Plot)                   | $a(n - 1)$ | $a(n - 1)$                                  |
| T                                   | $t - 1$    | $\gamma(t - 1)$                             |
| ά * Τ                               |            | $(a - 1)(t - 1)$ $\gamma[(a - 1)(t - 1)]$   |
|                                     |            | $a(n - 1)(t - 1)$ $\gamma[a(n - 1)(t - 1)]$ |
| Error(Subplot)                      |            |                                             |

Table - 2 Actual and Adjusted Degrees of Freedom

\* Unchanged

The appropriate  $F -$  statistics can be computed once the adjusted degrees of freedom have been computed for the subplot. For example, assuming the subplot treatment is time (T), the appropriate computation is:

F <sup>=</sup> MS(Time)/MS(Error(Time))

where  $MS(Time) = SS(Time)/Adj$ . df Time, and MS(Error(Time)) <sup>=</sup> SS(Error (Time) )/Adj . df Error(Time).

Since the numerator and denominator sums of squares have been divided by degrees of freedom that have been adjusted by the same factor,  $y$ , the F-statistic for the time effect will be exactly the same as the F-statistic given in the standard split-plot analysis above.

However, the critical region used In the analysis will differ from that of the standard split-plot analysis.

Table 3 below gives values of  $\gamma$  for  $\phi = 0.05$ , 0.10, 0.15, 0.20, 0.25, 0.30, 0.35, 0.40, 0.50, 0.55, 0.60, 0.65, 0.70, 0.75, 0.80, 0.85, 0.90, 0.95, and for  $t = 3, 4, 5, 7, 10, 25, 50, and infinity.$ 

# Table -\_ 3: VALUES FOR GAMMA WHEN THE CORRELATION MATRIX HAS A SIMPLEX PATTERN

NUMBER OF TIME POINTS

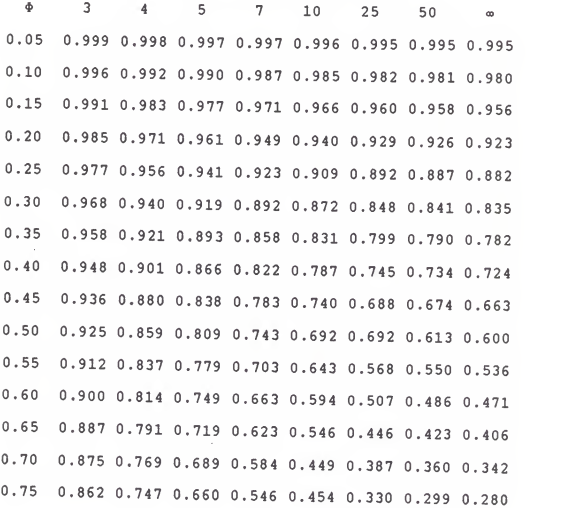

## VALUES FOR GAMMA WHEN THE CORRELATION MATRIX HAS A SIMPLEX PATTERN

#### NUMBER OF TIME POINTS

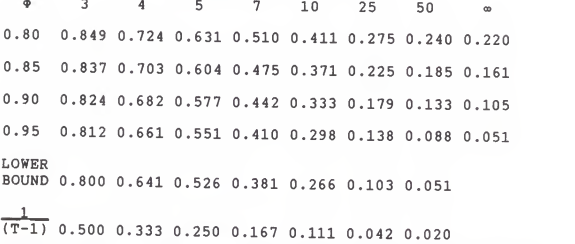

Source: REPEATED MEASUREMENTS ANALYSIS OF VARIANCE WHEN THE CORRELATIONS HAVE <sup>A</sup> CERTAIN PATTERN By Sylan Wallenstein & Joseph 1. Fleiss (1979: p. 231)

Table <sup>3</sup> is useful in determining whether an adjustment is needed to the subplot analysis. Box's recommended adjustment to the degrees of freedom does not result in tests that are as powerful as tests generated by generalized least squares (GLS). However, GLS is time consuming. If the adjustment factor does not change the degrees of freedom much, one need not expend the time nor effort performing <sup>a</sup> GLS analysis on <sup>a</sup> repeated measures experiment with an autoregressive error structure.

## GLS ESTIMATES

An alternative expression for the split-plot model

which emphasizes the nature of the whole plots is:

Y = p. + T + (aT) + <sup>e</sup> (2), ijk ij k ik ijk  $i = 1, ..., a, j = 1, ..., b, k = 1, ..., t.$ where  $\mu$  is a block effect for the whole plot<br>ij experimental units and is equal  $\mu$  +  $\alpha$  +  $\pi$  . The  $i$ blocks average out the effect of the autoregressive subplot disturbances, validating the whole plot analysis of a split-plot model.

Model two above can be represented in matrix notation as:

 $y = X\beta + \varepsilon$ ,

where y is an (ant)xl response vector whose members consist of  $y_{i,j,k}$ , X is an (ant)x[a(n+t) <sup>+</sup> t)] design matrix, and  $\beta$  is an  $[a(n+t) + t]x1$  vector of parameter estimates.  $\beta' = {\mu', T', \alpha T' }$ where  $\mu' = {\mu \over 11}, {\mu \over 12}, ..., {\mu \over an}$ ,  $T' = [T_1, T_2, \ldots, T_1],$  and  $\alpha T' = [\alpha T \quad , \alpha T \quad , \dots \quad , \alpha T \quad ]' \quad .$ <br>11 12 at <sup>E</sup> Is an (ant)xl error vector whose members consist of e ijk

To illustrate what the design matrix for such <sup>a</sup> model looks like, let us look at the simplest case (a=n=t=2). Assume an experiment was conducted to monitor the effect of <sup>a</sup> drug on the heart rate of <sup>a</sup> patient. The experiment was designed so that two patients (n=2) were randomly assigned to each of the two drugs (a=2) tested. The heart rates per minute were obtained for each of two weeks (t=2). The design matrix for this scenario is:

$$
X\ =\ \left[\begin{array}{cccccc} 1 & 0 & 0 & 0 & 1 & 0 & 1 & 0 & 0 & 0 \\ 1 & 0 & 0 & 0 & 1 & 0 & 1 & 0 & 0 & 0 \\ 0 & 1 & 0 & 0 & 1 & 0 & 1 & 1 & 0 & 0 \\ 0 & 1 & 0 & 0 & 0 & 1 & 0 & 1 & 0 & 0 \\ 0 & 0 & 1 & 0 & 1 & 0 & 1 & 0 & 0 \\ 0 & 0 & 1 & 0 & 1 & 0 & 1 & 0 & 0 \\ 0 & 0 & 0 & 1 & 1 & 0 & 0 & 0 & 0 & 1 \\ 0 & 0 & 0 & 1 & 0 & 1 & 0 & 0 & 0 & 1 \\ 0 & 0 & 0 & 1 & 0 & 1 & 0 & 0 & 0 & 1 \end{array}\right]\ ,
$$

where the first partition consists of indicator variables representing the whole plots, the second partition represents time, and the final partition of indictor variables represents the drug by time interaction.

Since the design matrix for the split-plot model is not full column rank, <sup>a</sup> generalized inverse needs to be used to estimate  $\beta$ . For example, given that  $\varepsilon$  is

$$
N(0,\sigma_1):
$$

$$
\epsilon
$$

$$
\beta = (X'X) X'y
$$

Given that <sup>e</sup> is autoregressive, the covariance matrix for the subplot error is:

$$
E(\varepsilon' \varepsilon) = \sigma \sum_{\varepsilon} = \sigma \left( I \sum_{\varepsilon} \nabla \nu \right)
$$

The following steps should be taken to achieve an appropriate analysis of <sup>a</sup> repeated measures experimental design with autoregresslve subplot disturbances:

- 1. Perform <sup>a</sup> split-plot analysis using OLS. The F-statistics for the whole-plot analysis will be correct, however, the subplot analysis will give erroneous F-statistics. The next two steps are needed to correct the subplot analysis
- 2. The second step consists of premultiplying the design matrix, X, and the response vector,

 $y$ , by the matrix Z, where  $Z = I \n\text{a} \n\Omega A$ .

3. Because 
$$
var(ZE) = \frac{2}{\epsilon}
$$
 1, one can obtain GLS  
\n
$$
\frac{2}{\epsilon}
$$
\nestimators of  $\beta$  and  $\sigma$  by running OLS on the

```
variables o£ the model:
         \begin{array}{ccc} \n\ast & \ast & \ast \\
y & = & X \beta + \epsilon\n\end{array}*<br>where y = zy,
\overline{x} = zx,
*
e = ze
```
The output from regressing Zy on ZX will provide appropriate F-statistics for the subplot part of the analysis.

The OLS estimator of  $\beta$  (GLM estimator of  $\beta$  for the split-plot model) is:

 $\hat{\beta} = (X \Sigma X) \quad X \Sigma \quad Y = (X \ Z \ Z \ X) \quad X \ Z \ Z \ y$ 

Recall that GLS produces minimum variance unbiased estimators of the mean vector and covariance matrix. However, the design matrix, X, needs to be constructed to implement this procedure. This is time consuming.

## GLM-GLS

The procedures and properties for the generalize linear model - general least squares (GLM-GLS) method is similar to that of the regular GLS analysis presented

above. However, GLM-GLS is less time consuming,

Consider the transformation:

+<br> $y = (1 - \Phi) y$  , k = 1<br>ijk ijk

 $= y - \Phi y$ <br>ijk ij(k-l) k = 2, ..., t.

In terms of the split-plot model, this translates into:

+ + + + + <sup>y</sup> <sup>=</sup> ]x +T+aT +e (3), ijk ij k ik ijk where  $\begin{array}{cccc} & & + & & \\ & \mu & = (1 - \Phi)\mu & , & k = 1, ..., t. \\ & & 1j & & 1j \end{array}$  $T = (1 - \Phi) T$  ,  $k = 1$ <br>k k  $= T - \Phi T$  ,  $k = 2, ..., t$ . +<br> $\alpha T = (1 - \phi) \alpha T$  , k = 1<br>ik ik =  $\alpha T$  -  $\phi \alpha T$  , k = 2, ..., t.<br>ik i(k-1) + <sup>e</sup> =(l-»)e ,k=l ijk ijk  $k = 2, ..., t.$  $e$ <br>ijk

The errors from this transformed model are now

Independent, but do not have constant variance

$$
\begin{array}{ccc}\n & + & \\
 \nabla \, \mathrm{ar} \, (\varepsilon^{-1}) & = & \frac{(1 - \phi)^2}{2} \\
 & \text{if } k = 1\n\end{array}, k = 1
$$

However, <sup>a</sup> nonconstant variance can easily be dealt with by most computer packages.

Model three can be represented in matrix notation as:

$$
\begin{array}{ccc}\n+ & & + & + \\
y & = & x\beta & + & \epsilon\n\end{array}
$$

where,  $\begin{array}{c|c} \n+ & \n- & \n\end{array}$  $\alpha$  T  $\qquad$   $\qquad$  $\mu$  = (1 -  $\phi$ )  $\mu$ '  $T^*$  =  $DT'$  $\alpha$ T = (I x D)  $\alpha$ T'<br>a

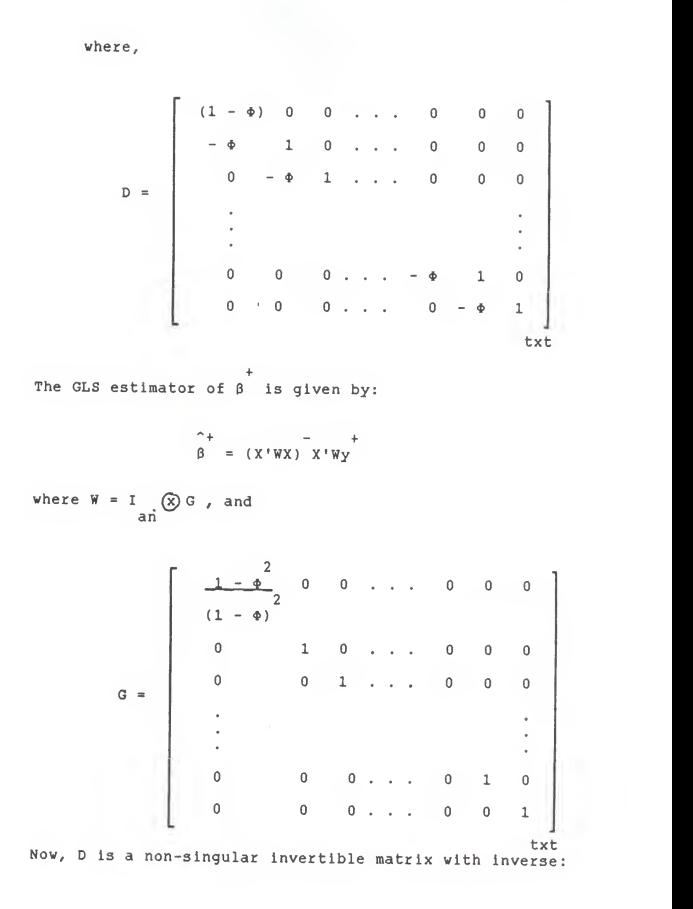

-1 (1  $\frac{\Phi}{\sqrt{2\pi}}$ \*)  $(1 - \Phi)$  1  $\int_{\Phi}$   $\int$   $\Phi$ • • •  $(1 - \Phi)$  $t-1$   $t-2$   $t-3$   $t-4$ <br>  $\frac{\phi}{(1-\phi)}$   $\phi$   $\phi$   $\phi$   $\ldots$  1 txt

so that a test of  $H : T = 0$  is the same as testing o  $H : T = 0$ , and a test of  $H : \alpha T = 0$  is the same as o testing  $H : \alpha T = 0$ . As with GLS, the whole-plot F-tests produced by a standard split-plot analysis will be correct.

A statistical package such as SAS will construct the design matrix, X, and the matrix of weights, W. One need only specify the weights along the diagonal of the matrix <sup>W</sup> and construct y , which is relatively easy.

Presented below is an example of the SAS code needed to yield an appropriate analysis of the subplots for the simplest case presented above (a=n=t=2):

> DATA EXAMPLE: INPUT PERSON TIME DRUG Y; /\* COEFFICIENT OF CORRELATION IS ASSUMED\*/; /\* FOR ILLUSTRATIVE PURPOSES TO EQUAL 0.6 \*/;<br>RHO = 0.6;<br>/\* THE WEIGHTS FOR THE MATRIX W NEED TO BE \*/; /\* SPECIFIED AND ARE ASSUMED TO BE 4 FOR \*/;<br>/\* TIME PERIOD 1 AND 1 FOR TIME PERIOD 2 \*/;<br>IF TIME = 1 THEN  $W = (1 - RH0^2)/(1 - RH0)^2;$ <br>ELSE  $W = 1;$  $LAGY = LAG(Y);$ IF TIME = 1 THEN  $YPLUS = (1 - RHO)*Y;$ ELSE YPLUS =  $Y - RHO * LAGY$ ; CARDS;  $\lambda$ data  $\mathbf{A}$ ÷ PROC GLM DATA=EXAMPLE;<br>CLASSES PERSON TIME DRUG;<br>MODEL YPLUS = PERSON(DRUG) TIME DRUG\*TIME/ NOINT SOLUTION SSI; WEIGHT W;

#### CONTRASTS

The GLM-GLS parameter estimates of the subplot treatment, usually time, are linear functions of the GLM parameter estimates of the subplot treatment. The relationship Is given by:

 $T = DT.$ 

$$
T = D T.
$$

Given the relationship that exists between T and + T , any contrasts of the form CT, where C is <sup>a</sup> matrix of desired contrasts, can be estimated alternatively as  $-1 +$ CD T .

#### RECOMMENDED STRATEGY

The following strategy is recommmended for experimental designs with autoregressive subplot errors:

- 1. Fit the model by OLS. From this analysis:
	- test the whole plot,
	- estimate  $\phi$  with the residuals obtained from OLS (Albohali, 1983), and
	- consult Table <sup>3</sup> above to see if <sup>a</sup> GLS or GLM-GLS analysis needs to be performed on the subplot. If the adjustment<br>factor,  $\gamma$ , is close to one, a standard split-plot analysis will be appropriate for both the whole plot and the subplot.
- 2. Do the necessary transformations. Keep in mind that with <sup>a</sup> GLM-GLS analysis one need not produce the design matrix, X.

#### III. EXAMPLE

# BOX'S ADJUSTED DEGREES OF FREEDOM

To illustrate Box's adjustment to the subplot degrees of freedom, consider an experiment in which the effect of <sup>a</sup> dose of <sup>a</sup> drug on the growth of rats is monitored. Presented below in Table <sup>4</sup> are growth measurements of <sup>50</sup> rats, where <sup>10</sup> rats were randomly assigned to each of of the five doses. The weights where monitored and collected for <sup>11</sup> weeks.

Table - 4 Body Weights of Rats

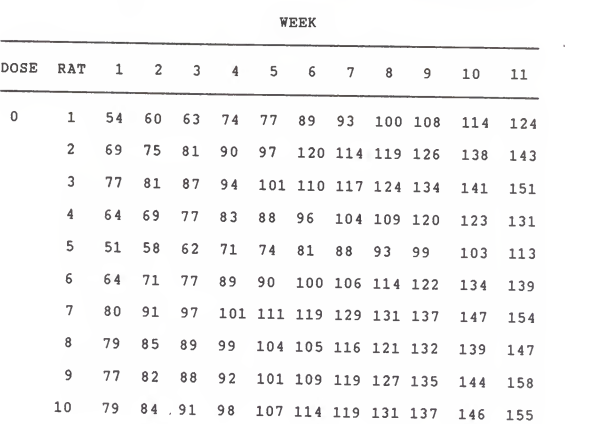

٠

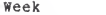

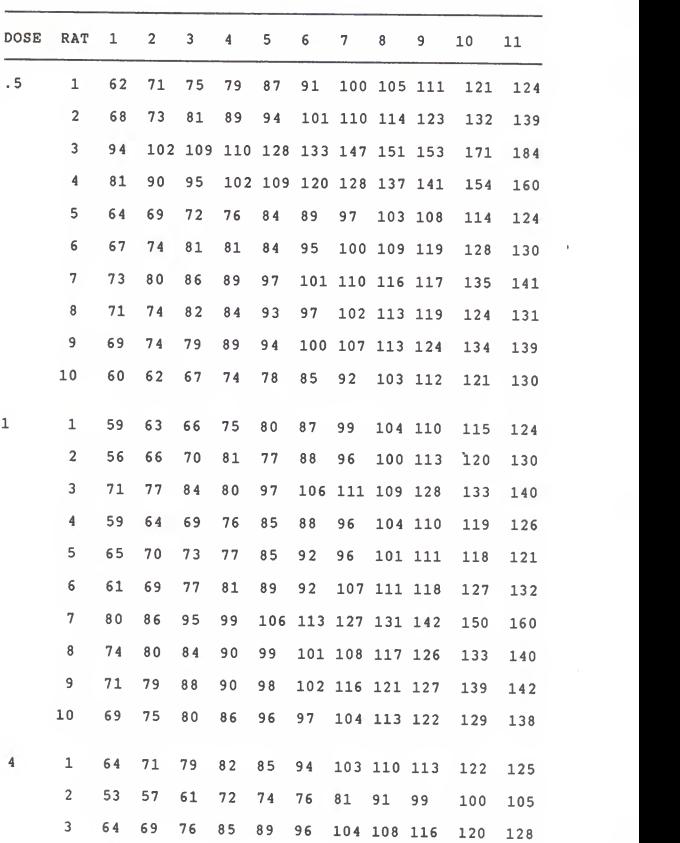

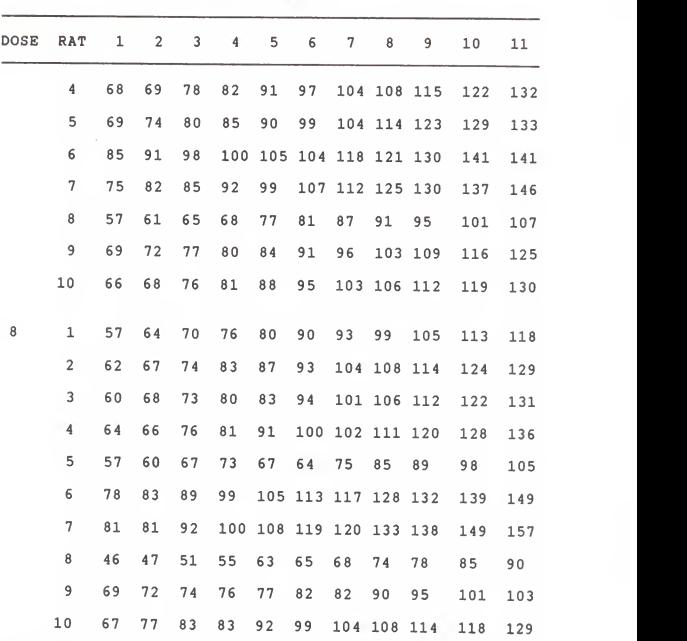

Week

Source: Analysis of Messy Data Volumn I: Designed Experiments by Milliken & Johnson (1984: p. 371-372)

The appropriate model for this analysis is:  $Y = \mu + \alpha + \pi + T + (\alpha T) + \epsilon$ <br>ijk i ij k ik ijk i =  $1, \ldots, 5,$  j =  $1, \ldots, 10,$  k =  $1, \ldots, 10.$ 

Where  $\mu$  is the overall mean. a represents dose effect, 1  $\pi$  is the animal error term, ij T represents time effect, J (aT) represent the dose by time interaction, ik <sup>e</sup> is the time interval error term and is ijk considered to be autoregressive

A split-plot analysis of the data yields the following Analysis of Variance table:

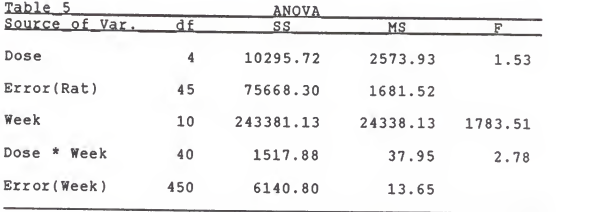

The adjustment in this case is made to the degrees of freedom associated with week, the interaction between dose and week, and the subplot error. Each is multiplied by the constant:

 $\Upsilon = 467.6421/811.1840 = 0.57649$  ( $\Phi = 0.60$ ).

The adjusted degrees of freedom are given below;

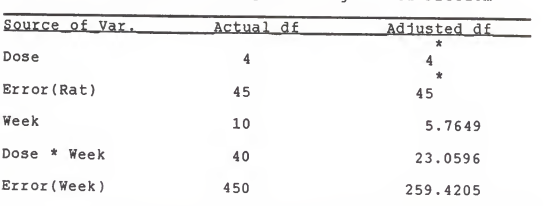

Table - <sup>6</sup> Actual and Adjusted Degrees of Freedom

\* Unchanged (between rat comparison).

The F-statistics in the split-plot Anova table should be compared to the critical regions corresponding to the <sup>F</sup> distribution with the appropriately adjusted degrees of freedom.

The appropriate critical regions to use to test for <sup>a</sup> significant week effect and to test for <sup>a</sup> significant dose by week interaction, respectively, are:

> $\alpha = 0.05$  $F = 2.15917$ (5.77,259.42)  $\alpha = 0.05$  $F = 1.57059$ (23.06,259.42)

For the rat data above, the adjustment factor  $(Y)$ 

Is substantially below an adjustment factor of one (see table 3). Hence <sup>a</sup> GLS analysis or <sup>a</sup> variant thereof is in order. The magnitude of the adjustment factor needed before <sup>a</sup> GLS analysis be done is <sup>a</sup> subjective question.

### GLS

To illustrate GLS, let us take another look at the ^ rat data presented above. The first step involves running <sup>a</sup> split-plot analysis of the data using <sup>a</sup> procedure such as SAS's PROC GLM. The F-statistic from this analysis will be correct for the whole plot treatment, dose (see split-plot table above).

The next step requires the creation of <sup>a</sup> split-plot design matrix (X). The design matrix for the rat data contains 121 variables, five for dose, fifty for whole plot error - which is <sup>a</sup> nested error structure consisting of rat nested within dose, eleven for week, and fifty-five for the dose by week interaction. <sup>A</sup> no intercept model was used.

The design matrix  $(X)$  and response vector  $(y)$  is premultiplied by the matrix  $Z = I$   $(\bar{x})$  A, where, an

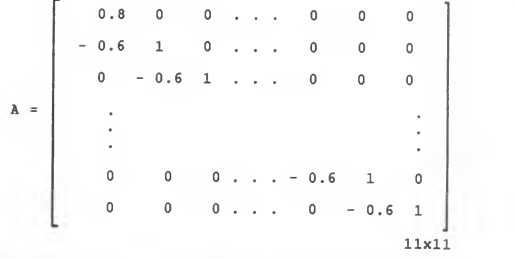

Note: The transformation matrix, Z, is <sup>a</sup> 550 <sup>x</sup> 550 matrix.

The final step involves running OLS on the 121 transformed variables. The F-statistic from this analysis will be correct for the subplot treatment, week, and for the interaction term, dose \*week. However, the whole plot part of the analysis is erroneous. Combining the whole plot part of the splitplot analysis with the subplot part of the GLS analysis produces the following ANOVA table:

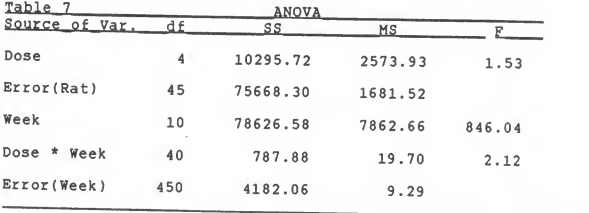

The conclusions supported by the GLS analysis in this case do not differ from the conclusions supported by <sup>a</sup> standard split-plot analysis. In either case there is <sup>a</sup> significant dose by week interaction at <sup>a</sup> 0.05 level of significance. However, it is worth noting that the week sums of squares dropped substantially from 1783.51 to 846.04 .

To do this analysis <sup>a</sup> 550 <sup>x</sup> 121 design matrix had to be produced. <sup>A</sup> laborious task to say the least. The final proposed method eliminates the need to produce the design matrix and is therefore advocated. SAS's generalized linear model (GLM), for example, will produce the design matrix.

### GLM-GLS

To illustrate GLM-GLS, let us review the rat data once more. As with GLS, the first step involves running <sup>a</sup> split-plot analysis of the data using <sup>a</sup> procedure such as SAS's PROC GLM. The F-statistic from this analysis will be correct for the whole plot treatment, dose (see table <sup>5</sup>above )

The next step involves converting  $y$  to  $y$  by the state in the state of the state  $y$ ^^^ i^k a direct transformation.

The final step involves running <sup>a</sup> weighted least squares (WLS) on the <sup>121</sup> variables of the split-plot

design matrix (X) created, for example, by SAS's GLM procedure and on the variable of the transformed + response vector, y . The matrix of weights to apply to WLS is of the form  $W = I$  ( $\otimes$ ) G, where, an

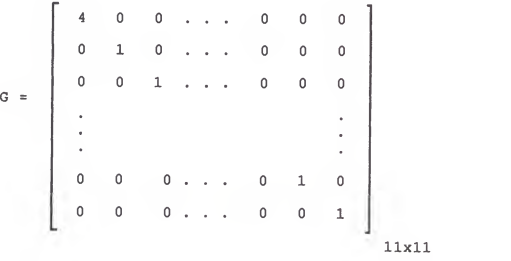

The F-statistics from this analysis will be correct for the subplot treatment, week, and for the interaction term, dose \* week. However, the whole plot part of the analysis is erroneous. Combining the whole plot part of the split-plot analysis with the subplot part of the GLS analysis produces the following ANOVA table:

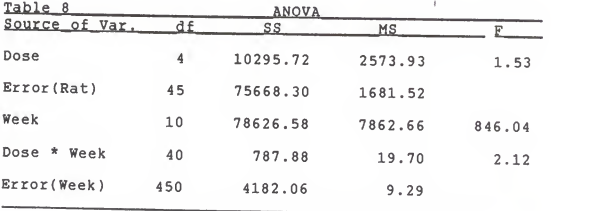

Note: there is no difference in the ANOVA table presented from the GLS analysis versus the table presented from the GLM-GLS analysis. However, the parameters  $(\beta)$  that are estimated by the respective methods differ drastically.

### CONTRASTS

SAS uses set-to-zero restrictions to compute the GLM and GLM-GLS parameter estimates. Therefore, the GLS parameter estimates outputted by SAS is of the following form:

$$
CT = \begin{bmatrix} T_1 - T_1 \\ 1 - T_1 \\ T_2 - T_1 \\ T_3 - T_1 \\ 3 - T_1 \\ \vdots \\ T_{t-1} - T_t \\ 0 \end{bmatrix}
$$

To illustrate the procedure for obtaining GLS contrasts from the GLM-GLS parameter estimates, let us take one last look at the rat data. Table <sup>9</sup> below shows

the parameter estimates for both GLS and GLM-GLS for the rat data. These are estimates for the subplot treatment, week.

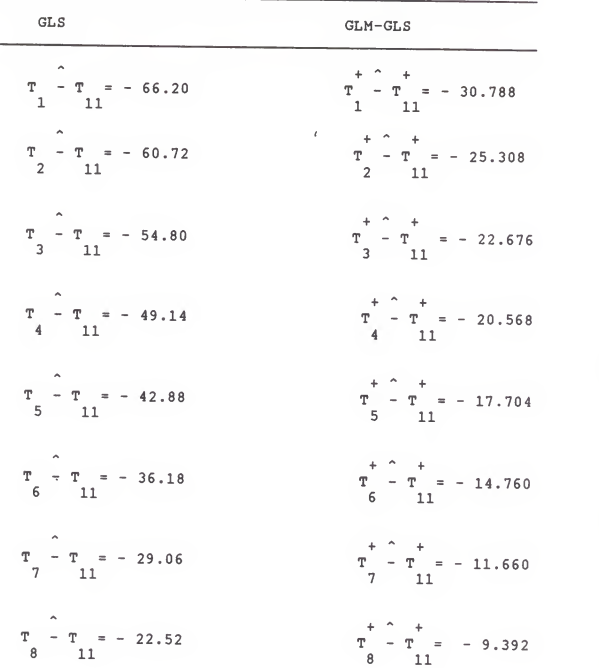

Table 9: GLS and GLM-GLS Parameter Estimates

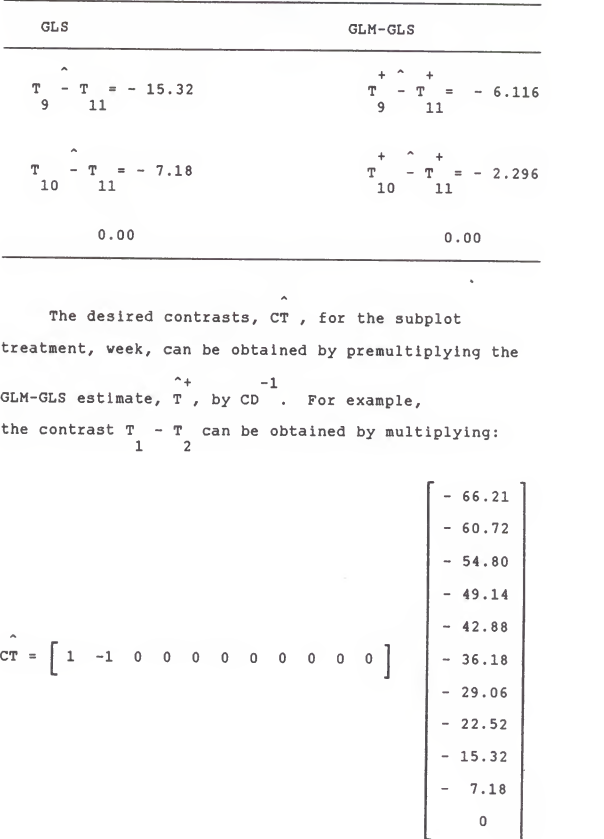

GLS and GLM-GLS Parameter Estimates

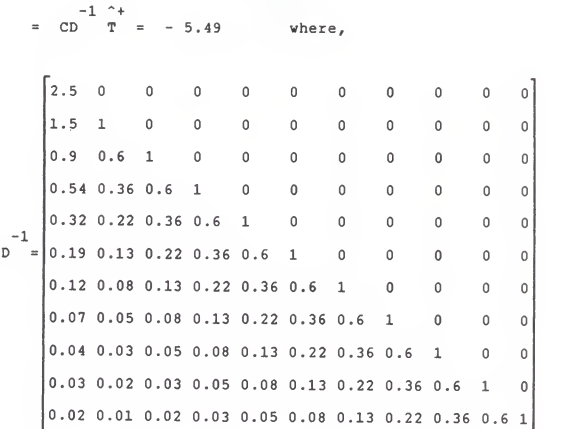

$$
\begin{bmatrix}\n-30.788 \\
-25.308 \\
-22.676 \\
-20.568 \\
-17.704 \\
-14.760 \\
-11.660 \\
-9.392 \\
-6.116 \\
-2.296 \\
0\n\end{bmatrix}
$$

 $-1$ Note: CT may not exactly equal CD T due to rounding error

In summary, three techniques were presented for analyzing the subplot of <sup>a</sup> repeated measures experimental design with an autoregressive error structure. The first technique, proposed by Box (1954), involved adjusting the degrees of freedom associated with the subplot treatment, whole plot treatment by subplot treatment interaction, and the subplot error.

The second technique, GLS, involved transforming the design matrix and the response vector. The transformed response vector is then regressed on the transformed design matrix.

The third and final technique, GLM-GLS, requires regressing <sup>a</sup> transformed response vector on the original design matrix.

In deciding on which technique to use, it is helpful to note that GLS provides tests that are more powerful than Box's proposed technique. However, the design matrix needs to be constructed to do <sup>a</sup> GLS analysis. This is time consuming. However, one can avoid the laborious task of creating the design matrix and still retain the nice properties of GLS by performing A GLM-GLS analysis.

### BIBLIOGRAPHY

Albohali, M. N. 1983. A time series approach to the analysis of a repeated measures designs. Ph.D dissertation, Kansas State University.

Arnold, S. 1981. The theory of linear models and multivariate analysis. New York: John Wiley & Sons.

- Box, G.E.P. 1954. Some theorems on quadratic forms applied in the study of analysis of variance problems. Annals of Mathematical Statistics 25: 290-302.
- Huynh, H., and Feldt, L. S. 1970. Conditions under which mean square ratios in repeated measures designs have exact F-distributions. Journal of the American Statistical Association 65: 1582-89.
- Johnston, J. 1972. Econometric methods. 2nd ed. New York: McGraw - Hill.
- Milliken, G.; and Johnson, D. 1984. Analysis of messy data volume 1: designed experiments. New York: Van Nostrand Rein Hold Company.
- Wallenstein, S.; and Fleiss, J. 1979. Repeated measurements analysis of variance when the correlations have <sup>a</sup> certain pattern. Psychometrika 44: No. 2: 229-232.

# TECHNIQUES FOR ANALYZING REPEATED MEASURES EXPERIMENTAL DESIGNS WITH AUTOREGRESSIVE SUBPLOT ERRORS

by

DANIEL P. JOHNSON

B.S., Kansas State University, 1982 MBA, Kansas State University, 1984

AN ABSTRACT OF A REPORT

submitted in partial fulfillment of the

requirements for the degree

MASTER OF SCIENCE

STATISTICS

KANSAS STATE UNIVERSITY Manhattan, Kansas

Several statistical computer packages exist that have <sup>a</sup> generalized linear model procedure with a weighted least squares option. Such packages can be used to perform a modified generalized least squares subplot analysis of a repeated measures experimental design with autoregressive subplot disturbances. One need only regress an appropriately transformed response vector on the repeated measures design matrix using the weighted least squares option. The weights need to be specified

The modified generalized least squares estimators retain all the properties of the standard generalized least squares estimators. However, a standard generalized least squares analysis requires the specification of a design matrix. Computer packages with the generalized linear model-weighted least squares option produce the design matrix at a considerable time savings to the analyst.

Contrasts can be constructed for the modified generalized least squares technique by taking advantage of the linear relationship that exist between the modified generalized least squares estimators and the standard generalized least squares estimators.

 $52.35$